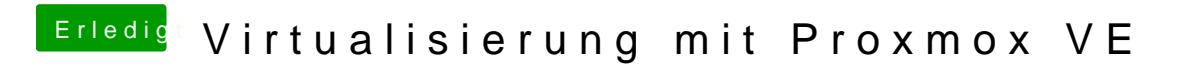

Beitrag von chaironimo vom 28. Dezember 2018, 13:39

Und schon mal dran gedacht es für MacOs zu verwenden?